# **cronapi.database.Operations.close**

## Fechar consulta

Limpa os registros de uma fonte de dados no contexto da aplicação.

## Obs.:

Limpar registros de uma fonte de dados no contexto da aplicação significa que a exclusão dos registos não é feita no banco de dados, mas sim em um objeto contendo registros previamente obtidos de uma ou mais tabelas de um banco de dados.

## Parâmetros de Entrada

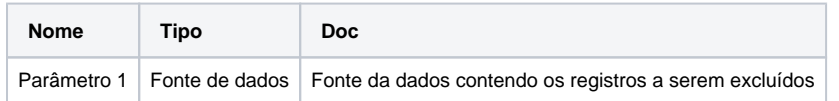

## Compatibilidade

Servidor

#### Exemplo 1

A função abaixo em destaque exclui todos os registros contidos no objeto **resulCon**.

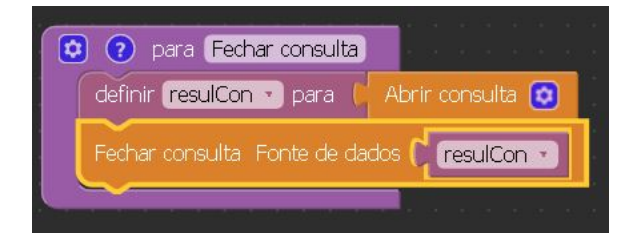

## Construção de consultas

A construção de consultas pode ser feita através do modo visual, permitindo que o usuário não necessite de uma interação direta com códigos na linguagem SQL, possibilitando a construção de consultas diretamente no assistente de consulta visual.

Para mais informações sobre como construir consultas em bancos de dados acesse o link abaixo.

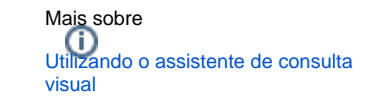